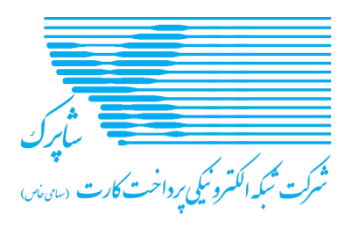

# **ضوابط و مقررات شاپرک**

# **پروتکل وب سرویسهای درخواسترمز یکبار مصرف جهت انجام تراکنش های**

# **غیر حضوری**

**جهت پیادهسازی توسط فنآوران مالی )پرداخت سازان(**

SHP\_INS\_FINTECHOTPREQUEST **:مستند کد ویرایش:** 01-01 **1398/09/27**

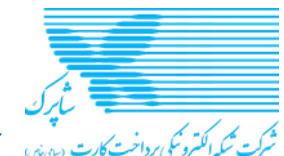

ج<del>هت انجام تراکن های موابط</del> و معررات شاپر ک\_پروتکل وب سرویس های درخواست رمز یکبار<br><del>جهت پیان به انجام تراکنش مای</del><br>*تُرک بگرانژویکپرداختکارت <sub>سن</sub>ی جهت انجا*م تراکنش های غیر حضوری- جهت پیادهسازی فن آوران مالی(پرداختسازان)

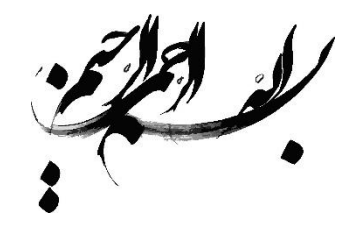

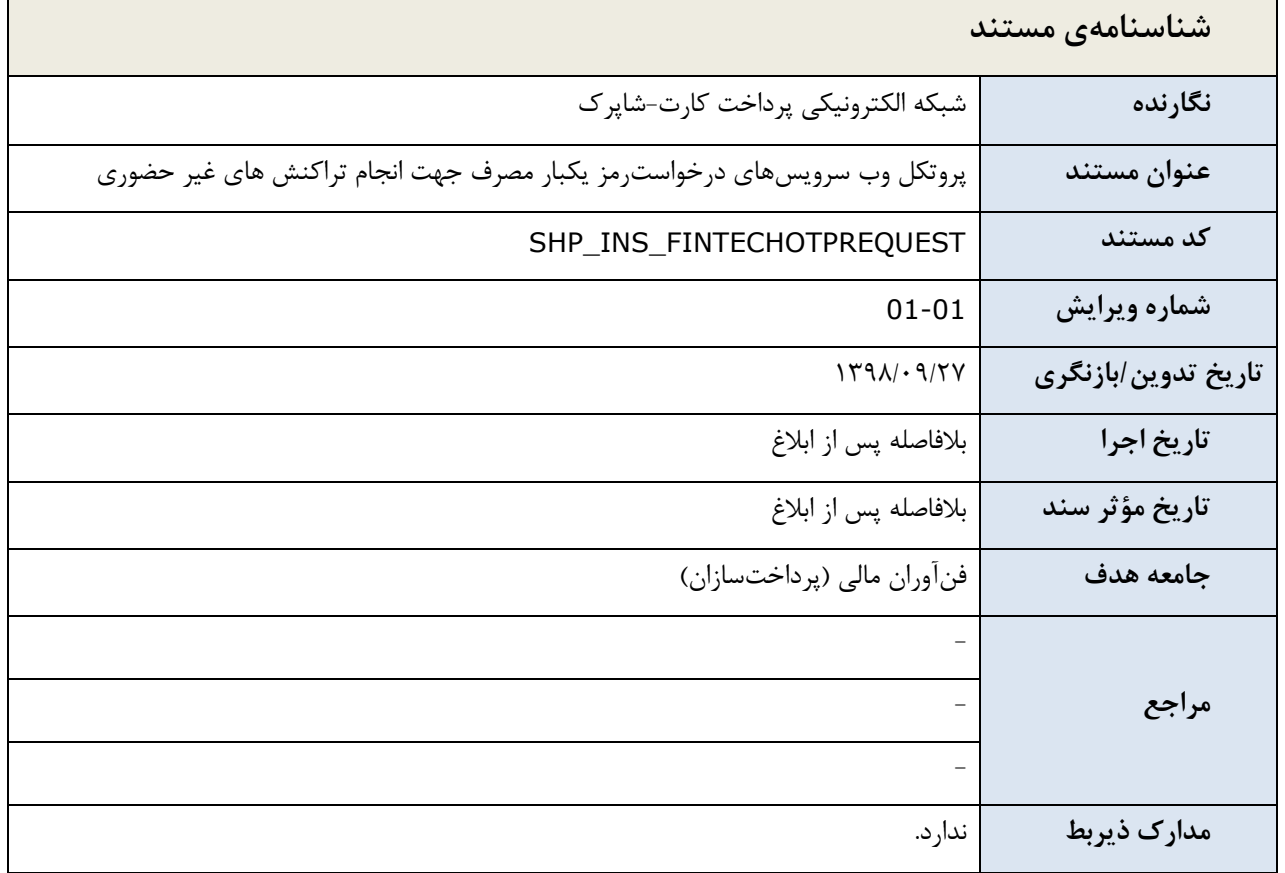

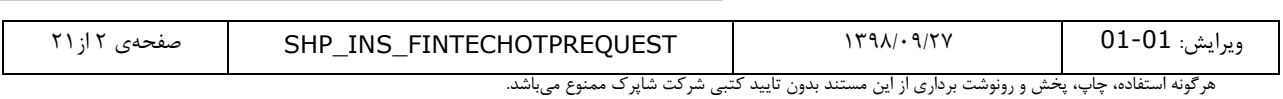

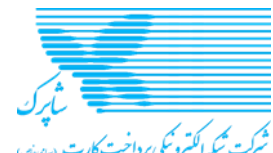

# جهت انجام ترکن در این مسلم انجام تراکنش های غیر حضوری- جهت پیادهسازی فن آوران مالی(پرداختسازان)<br>نر*ک بگرانتروکارین اسمپ*ر

#### **کنترل نسخ مستندات**

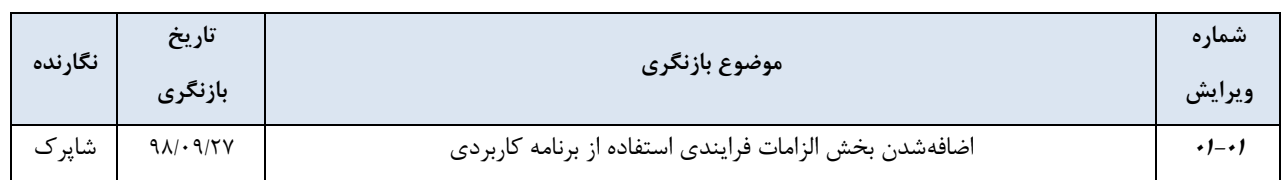

#### **جدول ثبت تغییرات مدرک )مربوط به آخرین نسخه(**

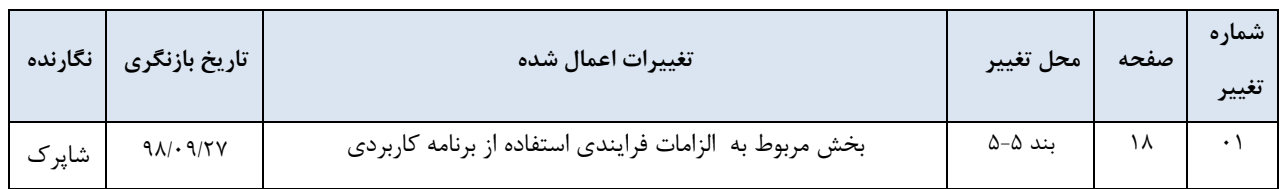

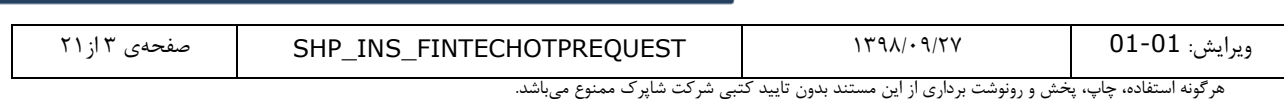

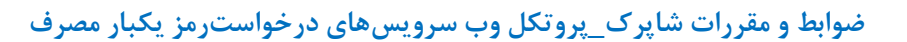

![](_page_3_Picture_1.jpeg)

م<br>*تُرک بگراکرو یکپرداخت کارت سینی جم*هت <mark>انجام تراکنش های غیر حضوری– ج</mark>هت پیادهسازی فن آوران مالی(پرداختسازان)

## فهرست مطالب

![](_page_3_Picture_15.jpeg)

![](_page_3_Picture_16.jpeg)

![](_page_4_Picture_0.jpeg)

# فهرست جداول

![](_page_4_Picture_11.jpeg)

![](_page_4_Picture_12.jpeg)

![](_page_5_Picture_0.jpeg)

![](_page_5_Picture_1.jpeg)

جهت انجام ترین میدهاست و انجام تراکنش های غیر حضوری- جهت پیادهسازی فنآوران مالی(پرداختسازان)<br>*گرد بگ*ر*اکتروکلپرداخت ارب*ان

# **فهرست پیامها**

![](_page_5_Picture_81.jpeg)

![](_page_5_Picture_82.jpeg)

![](_page_6_Picture_0.jpeg)

#### <span id="page-6-0"></span>**-1 مقدمه**

مستند فنی سامانه درخواست رمز یکبار مصرف، مجموعهای از تعاریف، قراردادها، مفاهیم و ساختار اطالعات تبادلی بین شرکت شبکه الکترونیک پرداخت کارت (شاپرک) و فنآوران مالی (پرداختسازان) میباشد. لذا به منظور یکپارچگی و حفظ امنیت تبادل پیامها و تراکنشهای مالی، مستند حاضر تهیه و در اختیار فنآوران مالی فعال در حوزه پرداختسازی قرار گرفته است.

#### <span id="page-6-1"></span>**-2 اهداف**

هدف از تدوین این مستند، ارائه روشی یکپارچه و امن به منظور پیادهسازی پروتکل ارتباطی بین شبکه الکترونیکی پرداخت کارت و فنآوران مالی میباشد. فنآوران مالی (پرداختسازان) به منظور فراهم آوردن امکان درخواست دریافت رمز یکبار مصرف توسط دارندگان کارت جهت انجام تراکنشهای کارتی غیرحضوری، پروتکل توضیح داده شده در این مستند را پیادهسازی نموده و از طریق واسط کاربری سامانههای پرداخت در اختیار دارندگان کارت قرار میدهند.

## <span id="page-6-2"></span>**-3 کاربران**

کاربران این سند، فنآوران مالی متقاضی پرداختسازی میباشند.

#### <span id="page-6-3"></span>**-4 تعاریف**

#### <span id="page-6-4"></span>**-1-4 شرکت شاپرک**

شبکه الکترونیکی پرداخت کارت »شاپرک«، شبکهای است که به منظور ساماندهی نظام پرداخت در کشور ایجاد شده و کلیه تراکنشهای حاصل از »ابزارهای پذیرش« توسط این شبکه نظارت و کنترل میشود و به طور کلی نظارت بر عملکرد فنی و اجرایی را برعهده دارد.

#### <span id="page-6-5"></span>**-2-4 پرداخت ساز**

شخصیت حقوقی که با توسعه برنامک، امکان آغاز و تجمیع تراکنشهای انتقال وجه کارت به کارت را فراهم آورده و درچارچوب الزامات و مقررات بانک مرکزی ج.ا.ا. در این حوزه فعالیت مینماید.

#### <span id="page-6-6"></span>**-3-4 سامانه هریم )هدایت رمز یکبار مصرف(**

سامانهای است برای هدایت رمز یکبار مصرف که از طریق آن میتوان درخواست رمز یکبار مصرف را به صادرکننده کارت ارسال کرد.

![](_page_6_Picture_297.jpeg)

![](_page_7_Picture_0.jpeg)

#### **-4-4 بانکهای صادرکننده کارت عضو شبکه شتاب**

تمامی بانکها و موسسات مالی و اعتباری صادرکننده کارت که از طرف شبکه شتاب به رسمیت شناخته شده و امکان اتصال، ایجاد و دریافت تراکنش بر بستر این شبکه را دارند.

#### <span id="page-7-1"></span><span id="page-7-0"></span>**-5 شرح**

از این سامانه جهت مدیریت و ارسال درخواستهای دریافت رمز یکبار مصرف، به بانکهای صادر کننده کارت، جهت آغاز تراکنشهای غیرحضوری استفاده میشود.

## <span id="page-7-2"></span>**-1-5 ساختار کلی سرویسها**

کلیه سرویسها به صورت RESTFUL ارائه گردیده و فراخوانی آنها به صورت POST میباشد. محتوا با فرمت JSON و در قالب Body Request ارسال میگردد و خروجی سرویسها نیز با فرمت JSON در Body Response بازخواهد گشت. همچنین آدرسهای ارائه شده به صورت نسبی )Relative )میباشند و با برقراری ارتباط شبکهای آدرس پایه ارائه شده توسط شرکت شاپرک به ابتدای آدرسهای نسبی داده شده اضافه میگردد.

عالوه بر موارد اصلی باال، نکات ذیل پیرو پیادهسازی کلی فنی وب سرویسها قابل ذکر است:

- لازم است در تمامی موارد قالب Stringهای ارسالی از سمت کلاینت و سرور UTF-8 باشد.
- منظور از Timestamp تعداد هزارم ثانیه )Millisecond )های سپری شده از تاریخ مبدا 1970/01/01 میالدی به مرجع UTC میباشد که همواره به صورت عددی ارائه میگردد. این عدد برای تاریخهای پیش از مبدا یاد شده به صورت منفی ارائه میگردد.
	- در این مستند مرجع اصلی پیادهسازی، جداول بوده و نمونه JSONهای ارائه شده صرفا جنبه اطالعات تکمیلی دارند.
- چنانچه ورودیهای ارائهشده از نظر قالب JSON معتبر نباشند )قابل Deserialize کردن نباشند(، یا مقادیر داده شده برای فیلدهای Enum خارج از مقادیر معتبر ارائه شده در مستند باشند، یا مقدار داده شده برای فیلدی خارج از قالب اعلام شده در مستند باشد (به عنوان مثال برای فیلدی از جنس String مقداری از نوع Number ارائه گردد) و یا فیلدی با نام ناشناخته به هنگام فراخوانی ارائه گردد، الزم است سرویسدهنده بدون پردازش منطقی درخواست، کد پاسخ 400 HTTP( Request Bad )باز گرداند و در بدنه پاسخ نیز حتیاالمکان داده دارای خطا را مشخص نماید. در این

![](_page_8_Picture_0.jpeg)

حالت خاص، قالبی برای پاسخ وجود نداشته و صرفا ارائه اطالعات کافی درمورد منشا خطا به صورت text plain به سرویسگیرنده ارسال خواهد گشت.

- در حالتی که سرویسدهنده با خطای داخلی غیر منطقی Handle نشده مواجه میگردد، کد پاسخ 500 HTTP باز میگرداند. با این حال در حد امکان برای تمامی خطاهایی که به صورت منطقی قابل اعتبار سنجی باشند، خطاهای منطقی قابل تفسیر سیستمی متناسب با قالب داده شده در مستند بازگردانده میشوند.
- به جز سه حالت مطرح شده در مستند که کد های پاسخ ،400 401 و 500مطابق استاندارد HTTP بازگردانده میشود، در تمامی حاالت کد پاسخ 200 به همراه پاسخی در قالب ارائه شده در مستند بازگردانده خواهد شد. الزم به ذکراست در حالاتی که کد پاسخ غیر از ۲۰۰ بازگردانده می شود، قالب خاصی جهت خروجی وجود ندارد، با این حال در حالت ۴۰۰، دادههای ارائه شده در بدنه پاسخ جهت تشخیص کلی خطا به صورت غیرسیستمی (انسانی) کفایت می کند.

#### <span id="page-8-0"></span>**-1-1-5 کوته واژه های مورد استفاده در مستند**

با توجه به اینکه در ساختار پیشبینی شده، صرفا شش نوع کلی داده وجود خواهد داشت، در جداول زیر اقالم اطالعاتی رشتهای  $\rm I$ Timestamp ، $\rm S$ ، اقلام اطلاعاتی عددی به اختصار  $\rm N^\tau$ ، اقلام اطلاعاتی دو انتخابی (بولی) به اختصار  $\rm B^\tau$ ، اقلام اطلاعاتی (شامل تاریخ و زمان) که دقت آن تا هزارم ثانیه میباشد به اختصار T، اشیاء که خود شامل تعدادی فیلدهای اطلاعاتی میباشند به ختصار °0 و فیلدهای آرایهای که شامل مجموعهای از سایر اقلام اطلاعاتی میباشند، به اختصار ^A در جداول نمایش داده شده است.

![](_page_8_Picture_249.jpeg)

<sup>1</sup> Sting

 $\tau$  Number

<sup>3</sup> Boolean

<sup>4</sup> Object

 $^{\circ}$  Array

![](_page_8_Picture_250.jpeg)

<span id="page-8-1"></span>-

![](_page_9_Picture_0.jpeg)

الزم به ذکر است برای اقالم اطالعاتی رشتهای یا عددی در داخل پرانتز حداقل و حداکثر طول قابل قبول فیلدهای اطالعاتی نیز ذکر گردیده است. به عنوان مثال اگر فیلد شماره رهگیری یک فیلد رشتهای که حداقل طول آن 8 کاراکتر و حداکثر طول آن 64 کاراکتر باشد، به اختصار (8,64)S درجدول نمایش داده میشود.

#### <span id="page-9-0"></span>**-2-1-5 ساختار کلی پیامهای درخواست**

در این بخش اقالم اطالعاتی مورد استفاده در پیامهای مرتبط با درخواست و ارائه رمز یکبار مصرف به اختصار تشریح میگردد و در ادامه این مستند هر یک از انواع پیام با جزئیات ساختار و نمونه پیام توضیح داده خواهد شد.

![](_page_9_Picture_318.jpeg)

ساختار کلی اقلام اطلاعاتی در پیامهای درخواست (ورودی وب سرویسها) به شرح ذیل میباشد:

<span id="page-9-1"></span>**جدول :2 ساختار کلی پیامهای درخواست**

![](_page_10_Picture_0.jpeg)

#### <span id="page-10-0"></span>**-3-1-5 ساختار کلی پیامهای پاسخ**

به طور کلی ساختار پیامهای پاسخی که در جواب درخواستها ارسال میگردند، در این بخش توضیح داده میشود. الزم به ذکر است ساختار اشیاء پیچیده (Composite) موجود در پیامهای پاسخ در جداول بعدی توضیح داده میشوند.

ساختار کلی فیلدهای موجود در پیامهای پاسخ به شرح ذیل میباشد:

![](_page_10_Picture_301.jpeg)

<span id="page-10-1"></span>**جدول :3 ساختار کلی پیام پاسخ عملیات مالی**

<span id="page-10-3"></span>-1-3-1-5 ساختار شیء اطالعات کانال ارسال

در این بخش جزئیات فیلدهای اطالعاتی مربوط به شیء )object )اطالعات کانال ارسال )DeliveryChannel )در جدول ذیل ارایه میگردد.

![](_page_10_Picture_302.jpeg)

<span id="page-10-2"></span>**جدول :4 ساختار اطالعات کانال ارسال**

![](_page_10_Picture_303.jpeg)

![](_page_11_Picture_0.jpeg)

نمونه JSON لیست لیست کانال های ارسال رمز در پیام های پاسخ :

```
{
   "deliveryChannels": [
     {
       "channelType": 0,
       "channelAdditionalData": "0912*****20"
     }
   ]
}
```
<span id="page-11-1"></span>**پیام :1 نمونه JSON لیست خطا**

<span id="page-11-3"></span>-2-3-1-5 ساختار شیء خطا

با توجه به اینکه ساختار لیست خطا در پاسخ تمامی سرویسها یکسان میباشد در این بخش جزئیات فیلدهای اطالعاتی مربوط

![](_page_11_Picture_287.jpeg)

به شیء (object) خطا (Error) در جدول ذیل ارایه میگردد و در ادامه مستند از تکرار این بخش امتناع میگردد.

<span id="page-11-0"></span>**جدول :5 ساختار لیست خطا**

نمونه JSON لیست خطاها در پیام های پاسخ :

```
{
   "errors": [
     {
       "errorCode": 1,
       "errorDescription": "Mandatory field not set",
       "referenceName": "amount",
       "originalValue": null,
       "extraData": ""
     }
  ]
}
```
#### <span id="page-11-2"></span>**پیام :2 نمونه JSON لیست خطا**

![](_page_11_Picture_288.jpeg)

![](_page_12_Picture_0.jpeg)

# **-2-5 سرویس درخواست دریافت رمز یکبار مصرف**

<span id="page-12-0"></span>**مسیر دسترسی:** 

#### **/tansfer/requestOtp**

هدف از این سرویس امکان درخواست دریافت رمز یکبار مصرف توسط دارنده کارت می باشد.

ورودی این سرویس از جنس object درخواست دریافت رمز یکبار مصرف )**OtpDeliveryRequest** )بوده و خروجی

آن نیز به صورت object پاسخ به درخواست دریافت رمز یکبار مصرف )**OtpDeliveryResponse** )میباشد.

![](_page_12_Picture_371.jpeg)

ساختار object درخواست دریافت رمز یکبار مصرف مطابق جدول زیر میباشد:

<span id="page-12-1"></span>**جدول :6 ساختار پیام درخواست دریافت رمز یکبار مصرف**

![](_page_13_Picture_1.jpeg)

جهت انگر*وگ<sub>ای</sub>راخت انجامی* جهت انجام تراکنش های غیر حضوری- جهت پیادهسازی فن آوران مالی(پرداختسازان)<br>شرکت *بگراکتروگایرداخت ارب* 

نمونه JSON ورودی سرویس درخواست دریافت رمز یکبار مصرف:

| "trackingNumber": "45qqfhfqh54tfq45-dfsdf",                                  |
|------------------------------------------------------------------------------|
| "sourcePAN": "XXXXXXXXXXXXXXX",                                              |
| "amount": 10000.0,                                                           |
| "transactionType": $0,$                                                      |
| "acceptorCode": "123456789012345",                                           |
| "يلفيرنله قلستى": "acceptorName"                                             |
| "terminalNumber": " $12345678$ ",                                            |
| "terminalType": $1,$                                                         |
| " $rrn$ ": "123456789012",                                                   |
| "stan": $123456$ ,                                                           |
| " $accessAddress": "192.168.0.1",$                                           |
| "securityType": $1$ ,                                                        |
| "securityFactor":                                                            |
| "bRYuwenvDemYW70WDoQ4vGNKJ0/rNXDP5zumrWhSurdTneAqV0nvjs59J/0F0V1F+7Ki4OdPQ5Z |
| puInlsf+Z+6ea7zofN4ybECF99FMhINyIxNGNiWkdeHNitRr80qaFx5Uri8cmPIrAmqJaMXmkuSq |
| $q6pGr/qrnInKXRi12FYY="$                                                     |
|                                                                              |

<span id="page-13-1"></span>**پیام :3 نمونه JSON درخواست دریافت رمز یکبار مصرف**

![](_page_13_Picture_293.jpeg)

ساختار object پاسخ به درخواست دریافت رمز یکبارمصرف مطابق جدول زیر میباشد:

<span id="page-13-0"></span>**جدول :7 ساختار پاسخ به درخواست دریافت رمز یکبار مصرف**

![](_page_13_Picture_294.jpeg)

![](_page_14_Picture_1.jpeg)

![](_page_14_Picture_2.jpeg)

نمونه JSON خروجی سرویس درخواست دریافت رمز یکبار مصرف :

```
{
   "trackingNumber": "45ggfhfgh54tfg45-dfsdf",
   "status": 1,
   "requestId": "dfg5645trdghui56-dfg",
   "registrationDate": 1570457495723,
   "deliveryChannels": [
\left\{\begin{array}{ccc} \end{array}\right. "channelType": 0,
        "channelAdditionalData": "0912*****20"
     }
  ],
   "errors": []
}
```
<span id="page-14-1"></span>**پیام :4 نمونه JSON پاسخ سرویس درخواست دریافت رمز یکبار مصرف**

#### <span id="page-14-0"></span>**-3-5 امنیت وب سرویس**

جهت اطمینان از امنیت استفاده از وبسرویس، در کنار موارد مربوط به امنیت کانال از قبیل Encryption SSL ،IP Restriction و VPN Tunnel، که بنابر توافق و نیازمندی از سمت سرویس دهنده (شرکت شاپرک) اعمال میگردند، نیاز است تا سرویسگیرنده (فنآوران مالی) نیز در هنگام فراخوانی سرویس، اطلاعات مربوط به تصدیق هویت- اعم از نام کاربری و کلمه عبور- را در Header درخواست ارسال نمایند.

قالب ارسال اطالعات تصدیق هویت مطابق استاندارد (BA (Authentication Access Basic و به شرح زیر خواهد بود:

.1 رشتهای از نام کاربری و کلمه عبور که با دو نقطه ):( از هم جدا شدهاند ایجاد میگردد.

<user\_name>:<password>

.2 رشته تولید شده در بند قبل به قالب 64Base تبدیل میگردد بعنوان نمونه:

#### PHVzZXJfbmFtZT46PHBhc3N3b3JkPg==

.3 نتیجه با کلید Authorization و با یک فاصله پس از کلمه کلیدی Basic در Header درخواست ارسال میگردد بعنوان نمونه:

#### Authorization: Basic PHVzZXJfbmFtZT46PHBhc3N3b3JkPg==

الزم به ذکر است سرویس دهنده نیز موظف است مطابق استاندارد BA، در وضعیت خطای Authentication، کد پاسخ 401 به همراه Headerهای مناسب را برگرداند.

![](_page_14_Picture_271.jpeg)

![](_page_15_Picture_0.jpeg)

# <span id="page-15-1"></span><span id="page-15-0"></span>**-4-5 جداول پایه**

#### **-1-4-5 جدول انواع کانال ارسال رمز یکبار مصرف**

![](_page_15_Picture_257.jpeg)

<span id="page-15-5"></span>**جدول :8 انواع کانال رمز یکبار مصرف**

#### <span id="page-15-2"></span>**-2-4-5 جدول انواع فاکتورهای امنیتی**

![](_page_15_Picture_258.jpeg)

<span id="page-15-6"></span>**جدول :9 انواع فاکتورهای امنیتی**

#### <span id="page-15-3"></span>**-3-4-5 جدول وضعیت درخواست**

![](_page_15_Picture_259.jpeg)

<span id="page-15-7"></span>**جدول :10 وضعیت درخواست**

#### <span id="page-15-4"></span>**-4-4-5 جدول انواع ترمینال**

![](_page_15_Picture_260.jpeg)

<span id="page-15-8"></span>**جدول :11 انواع پایانه**

ویرایش: 01-01 1398/09/27 FINTECHOTPREQUEST\_INS\_SHP صفحهی 16 از21

<span id="page-16-0"></span>![](_page_16_Picture_0.jpeg)

# ج<del>هت انجام</del> ترکن های موسیع و سورت ساپر ب\_پرو ندن وب سرویس های در حواست رمز یکبار<br><del>جهت گزان به انجام تراکنش های غیر حضوری -</del> جهت پیادهسازی فن آوران مالی(پرداختسازان)<br>*گزش گزانتروگ<sub>ان</sub>داخت از در این*

![](_page_16_Picture_286.jpeg)

<span id="page-16-2"></span>**جدول :12 انواع تراکنش**

#### <span id="page-16-1"></span>**-6-4-5 جدول کدهای خطا**

![](_page_16_Picture_287.jpeg)

ویرایش: 01-01 1398/09/27 FINTECHOTPREQUEST\_INS\_SHP صفحهی 17 از21

![](_page_17_Picture_0.jpeg)

# **جهت انجام تراکنش های غیر حضوری- جهت پیادهسازی فنآوران مالی)پرداختسازان(**

![](_page_17_Picture_227.jpeg)

<span id="page-17-2"></span>**جدول :13 کدهای خطا**

# <span id="page-17-0"></span>**-5-5 الزامات فرایندی استفاده از برنامه کاربردی موبایلی**

فناوران مالی به منظور ارائه خدمت از طریق برنامه کاربردی موبایلی، موظف به رعایت الزامات زیر میباشند:

#### <span id="page-17-1"></span>**-1-5-5 اطالعات مجاز قابل دریافت در برنامه کاربردی موبایلی**

در ارائه خدمت از طریق برنامه کاربردی موبایلی تنها دریافت اطالعات به شرح زیر مجاز میباشد:

- شماره کارت
	- رمز دوم
- شماره شناسایی دوم )2CVV)
	- تاریخ انقضای کارت

نکته :1 پس از تکمیل فیلد شماره کارت توسط کاربر، پیغام زیر به کاربر نمایش داده شود: "مشتری گرامی، چنانچه از طریقی مانند برنامه کاربردی موبایلی، رمز پویای خود را دریافت نمودهاید، نیازی به فشردن دکمه درخواست رمز پویا نمیباشد. در ادامه، رمز پویای خود را درقسمت رمز دوم کارت وارد نمایید." نکته ۲: پس از فشردن دکمهی «درخواست رمز پویا»، براساس پاسخ دریافت شده، یکی از عبارات زیر به کاربر نمایش داده شود:

.1 چنانچه بانک صادرکننده به سامانه هریم متصل نشده باشد:

"مشتری گرامی، بانک صادرکننده کارت شما در روزهای آتی به سامانه ارسال رمز پویا متصل خواهد شد. در حال حاضر، از رمز دوم ثابت کارت خود استفاده نمایید. الزم به ذکر است، رمز دوم ثابت کارت شما تا تاریخ 98/10/15 معتبر خواهد بود"

![](_page_17_Picture_228.jpeg)

![](_page_18_Picture_0.jpeg)

.2 چنانچه بانک صادرکننده به سامانه هریم متصل شده باشد: "مشتری گرامی، درخواست شما به بانک صادرکننده ارسال گردید. درصورت صحت اطالعات وارد شده، رمز پویا از طریق پیامک به شماره تلفن همراه تاییده شدهی شما ارسال خواهد شد."

نکته ۳: در دکمه مربوط به «درخواست رمز پویا»، باید تایمر دو دقیقهای با شمارش معکوس به کاربر نمایش داده شود. درصورتی که کاربر موفق به ورود »رمز پویا« در مدت زمان مذکور نشود، باید تا اتمام مهلت زمانی استفاده از صفحه پرداخت برنامه کاربردی موبایلی<sup>۶</sup> در باکس مربوط به «درخواست رمز پویا»، پیغام "دریافت مجدد رمز پویا" به کاربر به فاصله هر دو دقیقه یکبار، نمایش داده شود. حداکثر تعداد مرتبه مجاز در ارسال درخواست رمز پویا در مهلت زمانی برای صفحه پرداخت برنامه کاربردی موبایلی، پنج مرتبه است.

همچنین، درصورتی که کاربر موفق به ورود »رمز پویا« در مدت زمان مذکور نشود، پیغام زیر به کاربر نمایش داده شود: "مشتری گرامی، در صورتی که از صحت اطالعات وارد شده اطمینان دارید ولی هنوز رمز پویای خود را دریافت ننمودهاید مجددا دکمه در خواست رمز پویا را بفشارید، در غیر اینصورت جهت رفع مشکل و تایید شماره تلفن همراه خود، به بانک صادر کننده مراجعه فرمایید."

نکته ۴: پس از پنج مرتبه درخواست رمز پویا توسط دارنده کارت، دارنده کارت به صفحه تراکنش ناموفق هدایت میگردد. نکته ۵: تا پایان شمارش معکوس مهلت ۲ دقیقهای، دکمه مربوط به درخواست رمز پویا می,بایست غیرفعال باشد. نکته ۶: فناوران مالی باید در برنامه کاربردی موبایلی خود، راهنمای مختصر به شرح زیر را درخصوص رمز پویا به کاربر نمایش دهند:

#### *"***راهنمای استفاده از رمز پویا***"*

رمز پویا، رمز یکبار مصرفی است که به جای رمز دوم کارت استفاده میشود. **مرحله اول**- براساس دستورالعمل بانک صادرکننده کارت خود، نسبت به فعالسازی رمز پویا اقدام نمایید. **مرحله دوم**-رمز پویا <sup>ر</sup> <sup>ا</sup> براساس روش اعالمی از طرف بانک صادرکننده کارت، به یکی از روشهای زیر دریافت کنید. -1 دریافت از طریق برنامه کاربردی بانک، اینترنتبانک <sup>و</sup> یا موبایلبانک

6 مهلت انجام هر تراکنش توسط کاربر، در صفحه پرداخت برنامه کاربردی موبایلی پانزده دقیقه میباشد.

-

![](_page_18_Picture_301.jpeg)

![](_page_19_Picture_0.jpeg)

-2 دریافت از طریق کد *USSD* بانک صادرکننده کارت شما -3 دریافت از طریق زدن دکمهی "درخواست رمز پویا" در برنامه کاربردی موبایلی **مرحله سوم**-پس از دریافت رمز به یکی از روشهای فوق، رمز پویای دریافت شده را در محل تعیین شده برای "رمز دوم" وارد نمایید <sup>و</sup> سپس مابقی اطالعات را تکمیل نمایید."

نکته ۷: فناوران مالی باید ترتیبی اتخاذ نمایند تا درصورت درج شماره کارت مربوط به کارتهای هدیه<sup>۷</sup>، پیغام زیر به کاربر نمایش داده شود.

" کاربر گرامی، کارت هدیه شما نیاز به دریافت رمز پویا(یکبارمصرف) ندارد. خواهشمند است از رمز دوم ثابت کارت هدیه خود استفاده فرمایید."

نکته ۸: در برنامههای کاربردی موبایلی، پس از انتخاب سرویسی که منجر به پرداخت میشود، فناوران مالی باید "راهنمای استفاده

<sup>8</sup> از رمز پویا" را به کاربر نمایش داده و سپس مراحل پرداخت مطابق با پیوست همین مستند، انجام شود.

نکته ۹: دریافت هرگونه اطلاعات بهغیر از موارد بالا غیرمجاز است، مگر با مجوز شاپرک.

نکته :10 کاربر تنها باید با سه کلید "درخوا ست رمز پویا"، "پرداخت" و "ان صراف" هدایت الزم را دریافت نماید و ح ضور کلیدهای اضافی غیرمجاز میباشد.

تبصره: نمایش فهرست شماره کارتهای استعالم شده از سامانه پیوند به صورت Truncated امکانپذیر است.

<span id="page-19-0"></span>**-2-5-5 رعایت الزامات امنیتی** 

الزم به ذکر ا ست رعایت کلیه الزامات امنیتی شاپرک در تمامی فرایندهای ارائه خدمت از طریق برنامه کاربردی موبایلی الزامی است.

ان ها  $2{\rm X}$  آنها  $2{\rm X}$  و  $3{\rm X}$  باشد  $^{\vee}$ 

8 مطابق با متن مندرج در بخش راهنمای استفاده از رمز پویا در همین بند

![](_page_19_Picture_315.jpeg)

-

![](_page_20_Picture_0.jpeg)

# <span id="page-20-0"></span>**-6-5 پیوست- نمونه اقالم اطالعاتی مندرج در برنامههای کاربردی موبایلی**

![](_page_20_Picture_115.jpeg)

![](_page_20_Picture_116.jpeg)